# **УТВЕРЖДАЮ**

**Директор ОП ГНМЦ** И. М.С. Немиров  $24<sup>m</sup>$ 07 2015 г.

# **ИНСТРУКЦИЯ**

Государственная система обеспечения единства измерений

**Система измерений количества и параметров нефти сырой на УПСВ «Утевская» ОАО «Самаранефтегаз»**

> **Методика поверки НА.ГНМЦ.0078-15 МП**

\*^.<\*5317-{6

**Казань 2015**

**РАЗРАБОТАНА ИСПОЛНИТЕЛИ Обособленным подразделением Головной научный метрологический центр ПАО «Нефтеавтоматика» в г. Казань (ОП ГНМЦ ПАО «Нефтеавтоматика») Аттестат аккредитации № RA.RU.311366 Приказ об аккредитации № А-3318 от 22 июня 2015 г. Крайнов М.В. Жиров А.Л.**

**Настоящая инструкция распространяется на систему измерений количества и параметров нефти сырой на УПСВ «Утевская» ОАО «Самаранефтегаз» (далее - СИКНС) и устанавливает методику ее первичной и периодической поверки.**

**Межповерочный интервал СИКНС: один год.**

## **1 Операции поверки**

**При проведении поверки выполняют следующие операции:**

**1.1 Внешний осмотр (п.п. 6.1);**

**1.2 Подтверждение соответствия программного обеспечения (ПО) СИКНС (п.п. 6.2);**

**1.3 Опробование (п.п. 6.3);**

**1.4 Определение метрологических характеристик (MX):**

**1.4.1 Определение MX средств измерений (СИ), входящих в состав СИКНС (п.п. 6.4.1);**

**1.4.2 Определение пределов допускаемой относительной погрешности измерений массы сырой нефти (п.п. 6.4.2);**

**1.4.3 Определение пределов допускаемой относительной погрешности измерений массы нетто сырой нефти (п.п. 6.4.3).**

## **2 Средства поверки**

**2.1 Установка поверочная передвижная ПУМА (Госреестр № 59890-15) либо передвижная поверочная установка 1-го или 2-го разряда по ГОСТ 8.510-2002;**

**2.2 Устройство для поверки вторичной измерительной аппаратуры для узлов учета нефти и нефтепродуктов УПВА-Т (Госреестр № 39214-08);**

**2.3 Рабочий эталон 2-го разряда единицы объемного влагосодержания нефти и нефтепродуктов по ГОСТ 8.614-2013;**

**2.4 Калибратор температуры АТС-140В (Госреестр № 20262-07);**

**2.5 Калибратор давления модульный MC2-R (Госреестр № 28899-05).**

**2.6 Другие эталонные и вспомогательные СИ - в соответствии с нормативными документами (НД) на поверку СИ, входящих в состав СИКНС.**

**2.7 Допускается применять аналогичные по назначению средства поверки, если их метрологические характеристики не уступают указанным в данной инструкции.**

## **3 Требования безопасности**

**При проведении поверки соблюдают требования, установленные:**

**- в области охраны труда и промышленной безопасности: Трудовой Кодекс РФ, «Правила безопасности в нефтяной и газовой промышленности», утверждены приказом Ростехнадзора от 12.03.2013 г. № 101;**

**- в области пожарной безопасности: «Правила противопожарного режима в Российской Федерации», утверждены постановлением Правительства РФ от 25.04.2012 № 390;**

**- в области соблюдения безопасной эксплуатации электроустановок: «Правила технической эксплуатации электроустановок потребителей», «Правила устройства электроустановок», утвержденные приказом Минтруда России от 24.07.2013 г. № 328н;**

**- в области охраны окружающей среды: Федеральным законом «Об охране окружающей среды» от 10.01.2002 г. № 7-ФЗ.**

#### **4 Условия поверки**

**При проведении поверки соблюдают условия в соответствии с требованиями НД на поверку СИ, входящих в состав СИКНС.**

#### **5 Подготовка к поверке**

**Подготовку к поверке проводят в соответствии с инструкцией по эксплуатации СИКНС и НД на поверку СИ, входящих в состав СИКНС.**

**При подготовке к поверке проверяют наличие действующих свидетельств о поверке и (или) клейм на СИ, входящие в состав СИКНС.**

#### **6 Проведение поверки**

**6.1. Внешний осмотр.**

**При внешнем осмотре должно быть установлено соответствие СИКНС следующим требованиям:**

**- комплектность СИКНС должна соответствовать технической документации; .**

**- на компонентах СИКНС не должно быть механических повреждений и дефектов покрытия, ухудшающих внешний вид и препятствующих применению;**

**- надписи и обозначения на компонентах СИКНС должны быть четкими и соответствующими технической документации.**

**6.2 Подтверждение соответствия ПО.**

**6.2.1 Проверка идентификационных данных программного обеспечения «Rate АРМ оператора УУН».**

**На верхней панели развернутого окна программы необходимо нажать кнопку «Версия». В открывшемся окне показан номер версии ПО, а также кнопка «Получить данные по библиотеке», после нажатия которой отобразится контрольная сумма. Полученные идентификационные данные заносят в протокол по форме приложения А:**

**- идентификационное наименование ПО;**

**- цифровой идентификатор (контрольная сумма) ПО.**

**6.2.2 Проверка идентификационных данных ПО вычислителей УВП-280Б.01 (далее - вычислители).**

**Чтобы определить идентификационные данные необходимо выполнить нижеперечисленные процедуры для обоих вычислителей (основного и резервного).**

**На основной странице меню необходимо нажать на клавиатуре вычислителя кнопку «F2», на дисплее отобразится меню «Сервис». Нажимая кнопку «▼», переместиться вниз до строки «Информация» и нажать кнопку «F1». На дисплее отобразится модель, серийный номер и версия ПО вычислителя.**

**Идентификационные данные ПО заносят в протокол по форме приложения А.**

**6.2.3 Если идентификационные данные, указанные в описании типа СИКНС и полученные в ходе выполнения п.6.2.1 и п.6.2.2, идентичны, то делают вывод о подтверждении соответствия ПО СИКНС программному обеспечению, зафиксированному во время проведения испытаний в целях утверждения типа, в противном случае результаты поверки признают отрицательными.**

**6.3 Опробование.**

 $\bar{\mathbf{v}}$ 

**Опробование проводят в соответствии с НД на поверку СИ, входящих в состав СИКНС.**

**6.4 Определение MX.**

**6.4.1 Определение MX СИ, входящих в состав СИКНС, проводят в соответствии с НД, приведенными в таблице 1.**

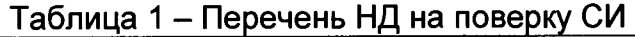

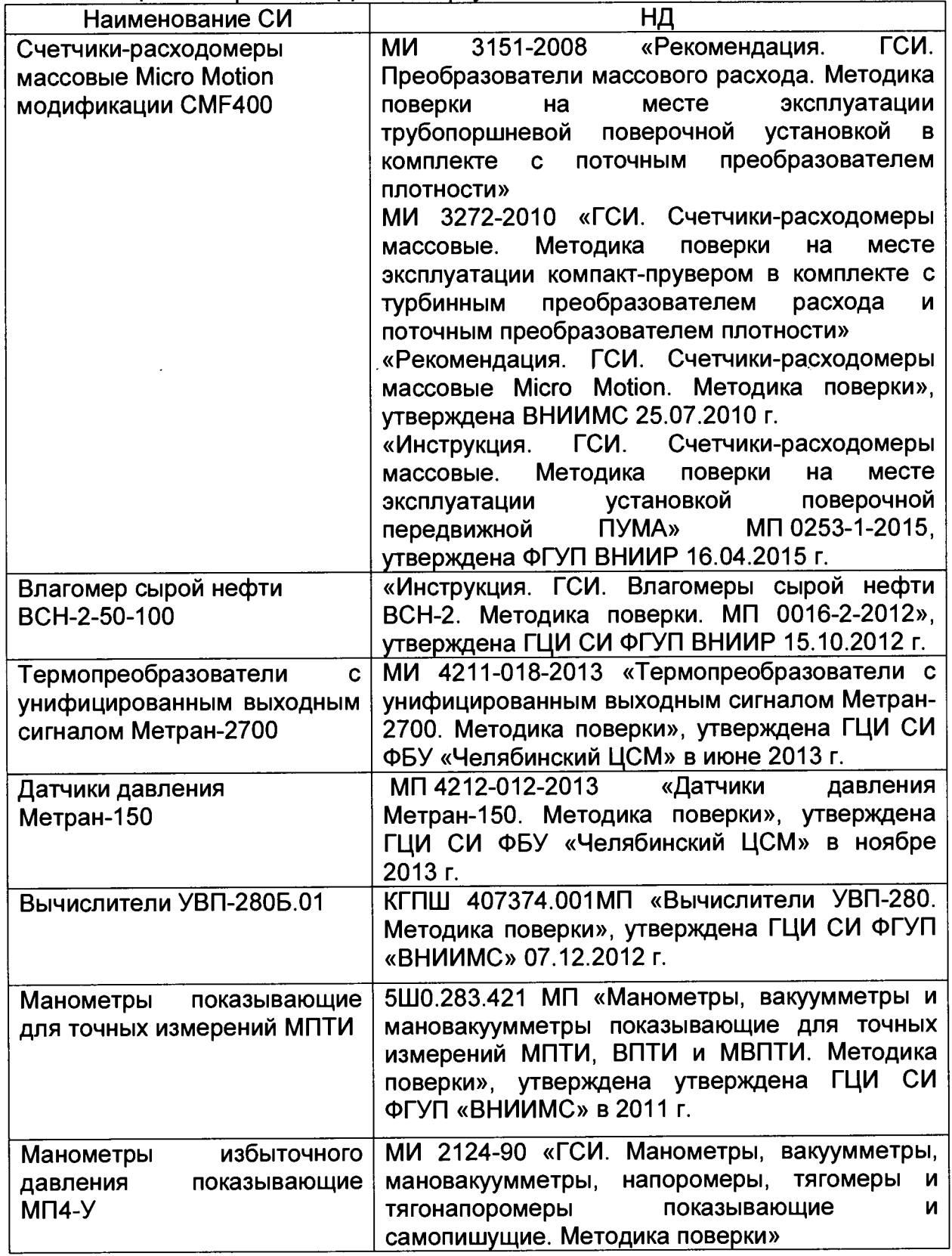

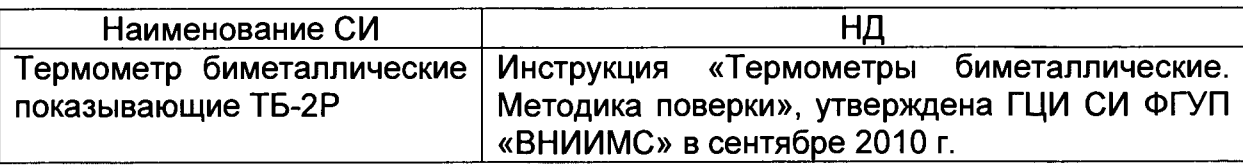

**Допускается применение других методик поверки на СИ, утвержденных в установленном порядке.**

**6.4.2 Определение пределов относительной погрешности измерений массы сырой нефти.**

**При прямом методе динамических измерений за погрешность измерений массы сырой нефти принимают предел допускаемой относительной погрешности измерений массомера.**

**Пределы допускаемой относительной погрешности измерений массы сырой нефти не должны превышать ± 0,25 %.**

**6.4.3 Определение пределов допускаемой относительной погрешности измерений массы нетто сырой нефти.**

Пределы относительной погрешности измерений массы нетто нефти  $\delta M_{\text{H}}$ , %, **вычисляют по формуле**

$$
\delta M_{\rm H} = \pm 1.1 \cdot \sqrt{\delta M_{\rm c}^2 + \left(\frac{\Delta W_{\rm B}}{1 - \frac{W_{\rm MB}}{100}}\right)^2 + \left(\frac{\Delta W_{\rm pr}}{1 - \frac{W_{\rm VCB}}{100}}\right)^2 + \left(\frac{\Delta W_{\rm xc}}{1 - \frac{W_{\rm XCB}}{100}}\right)^2 + \left(\frac{\Delta W_{\rm MI}}{1 - \frac{W_{\rm MIB}}{100}}\right)^2},
$$
 (1)

- где  $\delta M_c$  пределы допускаемой относительной погрешности измерений массы **сырой нефти, значение которых принимают равными пределам допускаемой относительной погрешности измерений массомера, %;**
	- *Ш в -* **абсолютная погрешность определения массовой доли воды в сырой нефти, %;**
	- **Имв верхний предел измерений массовой доли воды в сырой нефти, %;**
	- Д1Ург  **абсолютная погрешность определения массовой доли растворенного газа в сырой нефти, %;**
	- *WprB* **верхний предел измерений массовой доли растворенного газа в сырой нефти, %;**
	- **Д^хс абсолютная погрешность определения массовой доли хлористых солей в обезвоженной дегазированной нефти, %;**
	- *WXCB* **верхний предел измерений массовой доли хлористых солей в обезвоженной дегазированной нефти, %;**
	- $\Delta W_{\text{MII}}$  абсолютная погрешность определения массовой доли механических **примесей в обезвоженной дегазированной нефти, %;**
	- **Импв верхний предел измерений массовой доли механических примесей в обезвоженной дегазированной нефти, %.**

**Абсолютную погрешность определения массовой доли воды в сырой нефти** при измерении объемной доли воды в сырой нефти с помощью влагомера  $\Delta W_{\text{B}}$ , % **массы, вычисляют по формуле**

$$
\Delta W_{\rm B} = \pm \frac{\Delta W \cdot \rho_{\rm B}^{\rm p}}{\rho_{\rm c}^{\rm p}}
$$
 (2)

- **где** *&W -* **пределы допускаемой абсолютной погрешности измерений объемной доли воды в сырой нефти, принимаемые равными пределам допускаемой абсолютной погрешности поточного влагомера, %.**
	- $\rho_{\rm s}^{\rm p}$  плотность воды в рабочих условиях, кг/м<sup>3</sup>;
	- $\rho_c^{\rm p}$  плотность сырой нефти в рабочих условиях, кг/м<sup>э</sup>.

**Абсолютную погрешность определения массовой доли растворенного газа в сырой нефти** *Ш рг,* **% массы, вычисляют по формуле**

$$
\Delta W_{\rm pr} = \pm \frac{\Delta V_{\rm pr} \cdot \rho_{\rm r}}{\rho_{\rm c}^{\rm p}} \cdot 100 \tag{3}
$$

**где** ДКрг **- пределы абсолютной погрешности определения объемной доли растворенного газа при стандартных условиях в единице объема сырой нефти при рабочих условиях по МИ 2575-2000.**

 $\rho_c^{\rm p}$  - плотность сырой нефти в рабочих условиях, кг/м<sup>3</sup>;

**рг - плотность растворенного газа при стандартных условиях, кг/м3.**

**Абсолютную погрешность определения в лаборатории массовой доли** хлористых солей в обезвоженной дегазированной нефти  $\Delta W_{\rm xc}$ , % массы, **вычисляют по формуле**

$$
\Delta W_{\rm xc} = \pm \frac{0.1 \cdot \Delta \varphi_{\rm c}}{\rho_{\rm H}^{\rm cr}} \tag{4}
$$

- где  $\rho_{\rm H}^{\rm cr}$  плотность обезвоженной дегазированной нефти при стандартных<br>условиях, кг/м<sup>3</sup>; условиях, кг/м<sup>-,</sup>;
	- $\Delta\varphi_{\rm c}$  пределы абсолютной погрешности определения массовой **концентрации хлористых солей в обезвоженной дегазированной нефти по ГОСТ 21534-76, г/м3, вычисляют по формуле**

$$
\Delta \varphi_{c} = \pm \sqrt{\frac{(2 \cdot r_{c})^{2} - r_{c}^{2} \cdot 0.5}{2}}
$$
 (5)

**где**  $r_c$  **- сходимость метода определения массовой концентрации хлористых солей по ГОСТ 21534-76, г/м3.**

**Абсолютную погрешность определения в лаборатории массовой доли** механических примесей в обезвоженной дегазированной нефти ΔW<sub>Mπ</sub>, % массы, **вычисляют по формуле**

$$
\Delta W_{\text{m n}} = \pm \sqrt{\frac{R_{\text{m n}}^2 - r_{\text{m n}}^2 \cdot 0.5}{2}} \tag{6}
$$

где R<sub>мп</sub> и r<sub>мп</sub> - воспроизводимость и сходимость метода определения **массовой доли механических примесей по ГОСТ 6370-83, % массы.**

**Пределы допускаемой относительной погрешности измерений массы нетто сырой нефти при измерении объемной доли воды в сырой нефти поточным влагомером не должны превышать:**

**- в диапазоне объемной доли воды в сырой нефти от 0 % до 5 % ±1,5 %;**

**- в диапазоне объемной доли воды в сырой нефти от 5 % до 10 % ±1,6 %;**

**- в диапазоне объемной доли воды в сырой нефти от 10 % до 20 % ±1,7 %;**

**- в диапазоне объемной доли воды в сырой нефти от 20 % до 50 % ± 2,6 %;**

**- в диапазоне объемной доли воды в сырой нефти от 50 % до 70 % ± 5,8 %; - в диапазоне объемной доли воды в сырой нефти от 70 % до 85 % ± 17 %;**

**- в диапазоне объемной доли воды в сырой нефти от 85 % до 90 % ± 26 %.**

#### **7 Оформление результатов поверки**

**7.1 Результаты идентификации программного обеспечения оформляют протоколом по форме, приведенной в приложении А.**

**7.2 При положительных результатах поверки оформляют свидетельство о поверке СИКНС в соответствии с требованиями документа «Порядок проведения поверки средств измерений, требования к знаку поверки и содержанию свидетельства о поверке», утвержденного приказом Минпромторга России от 2 июля 2015 г. № 1815. На оборотной стороне свидетельства о поверке системы указывают:**

**- наименование измеряемой среды;**

 $\Delta \sim 10^4$ 

**- значения пределов относительной погрешности измерений массы сырой нефти и массы нетто сырой нефти и соответствующий им диапазон расходов (по свидетельствам о поверке на преобразователи расхода);**

**- идентификационные данные ПО СИКНС.**

**7.3 При отрицательных результатах поверки СИКНС к эксплуатации не допускают, свидетельство о поверке аннулируют и выдают извещение о непригодности в соответствии с документом «Порядок проведения поверки средств измерений, требования к знаку поверки и содержанию свидетельства о поверке», утвержденным приказом Минпромторга России от 2 июля 2015 г. № 1815.**

 $\sim 10^{11}$ 

# **Приложение А**

 $\mathcal{L}^{\text{max}}_{\text{max}}$  ,  $\mathcal{L}^{\text{max}}_{\text{max}}$ 

#### **(рекомендуемое) Форма протокола подтверждения соответствия ПО СИКНС**

# **Протокол № Подтверждения соответствия ПО СИКНС**

**Место проведения поверки:\_\_\_\_\_\_\_\_\_\_\_\_\_\_\_\_\_\_\_**

**Наименование СИ:\_\_\_\_\_\_\_\_\_\_\_\_\_\_\_\_\_\_\_\_\_\_\_\_\_\_**

**Заводской номер СИ: № \_\_\_\_\_\_\_\_\_\_\_\_\_\_\_\_\_\_\_\_\_\_\_\_\_**

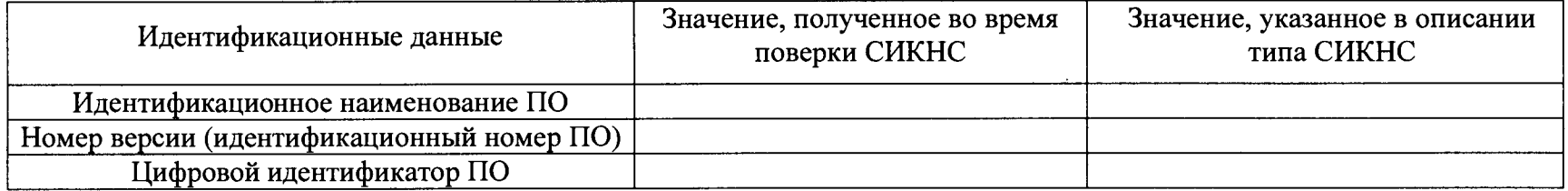

**Заключение: ПО СИКНС соответствует/не соответствует ПО, зафиксированному во время испытаний в целях утверждения типа СИКНС.**

**Должность лица проводившего поверку:**

*(подпись) (инициалы, фамилия)* **Дата «\_\_\_\_\_ » \_\_\_\_\_\_\_\_\_\_\_\_ 20\_\_\_ г.**

**поверки:**